## **Un problème de transport détaillé**

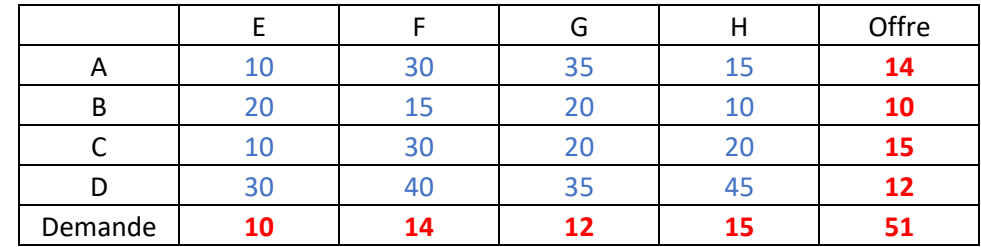

On doit transporter des marchandises de points d'offre vers les points de demande. La matrice des données du problème est la suivante :

Dans un premier temps on va utiliser la méthode de Ballas Hammer pour trouver une solution réalisable en tenant compte des coûts. Pour cela on va calculer des différences en le coût le plus petit et le suivant pour chaque ligne et chaque colonne. On les notes « Delta ».

Par exemple dans la colonne G le coût minimum est de 20 et le suivant est également de 20. Donc le « delta » est de 0. Dans la ligne D le coût minimum est de 30, le suivant est de 35 donc le « delta » est de 5.

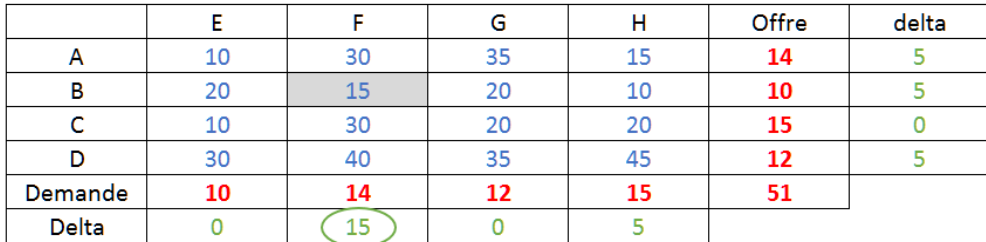

On repère le « delta » le plus grand sur une ligne ou sur une colonne (ici colonne F). On va chercher à remplir dans la ligne ou la colonne sélectionnée les plus grandes quantités possibles dans là ou le coût est le plus faible (ici case BF grisée).

La demande de F est de 14 et l'offre de B est de 10. On va donc mettre dans la case BF le minimum entre l'offre et la demande soit 10. Comme l'offre de B est complète on sait qu'il n'y aura plus de quantité sur la ligne B. L'offre résiduelle de B est donc 0. La demande résiduelle de F est de 14-10=4

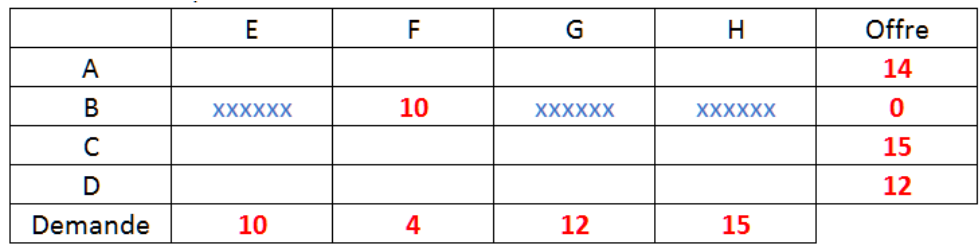

Il faut maintenant déterminer les nouveaux «delta» en tenant compte du fait que la ligne B disparaît :

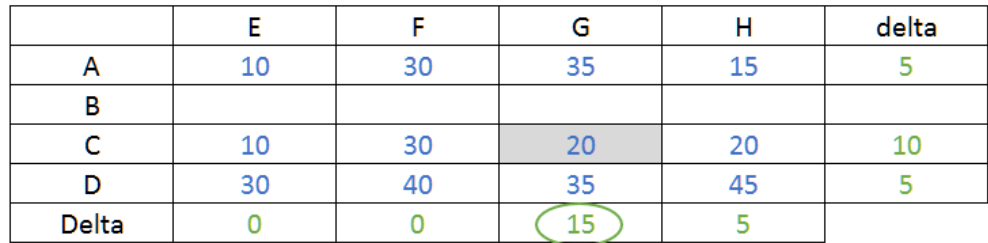

On va mettre le plus possible dans la case CG. La demande de G est de 12, l'offre de C est de 15, on va donc mettre le minimum entre l'offre et la demande soit 12. L'offre résiduelle de C devient 3 et la demande résiduelle de G est 0. On peut donc supprimer la colonne G.

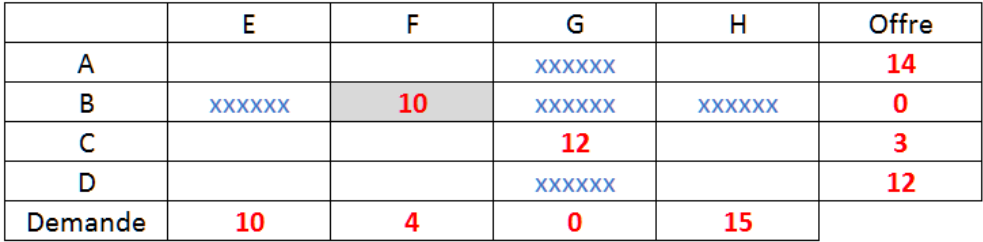

On déterminer les nouveaux « delta ».

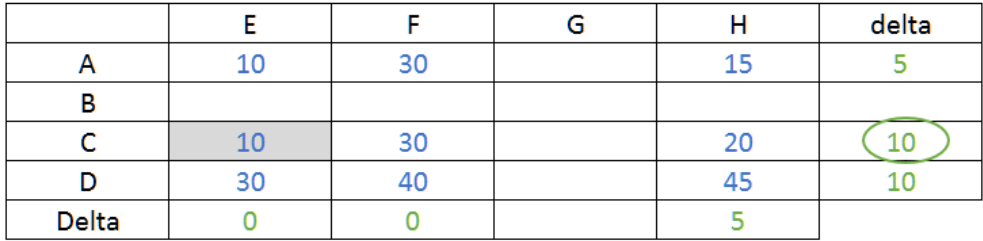

Le delta maximum est de 10 mais on a le choix entre la ligne C ou la ligne D. Peu importe le choix. Supposons que l'on choisisse la ligne C. Dans ce cas on affecte le plus possible à la case CE car c'est là que le coût est le plus faible sur la ligne C. L'offre résiduelle de C était de 3, la demande de E est de 10. On affecte donc le minimum entre l'offre et la demande soit 3. L'offre résiduelle de C passe à 0 et la demande résiduelle de E passe à 3.

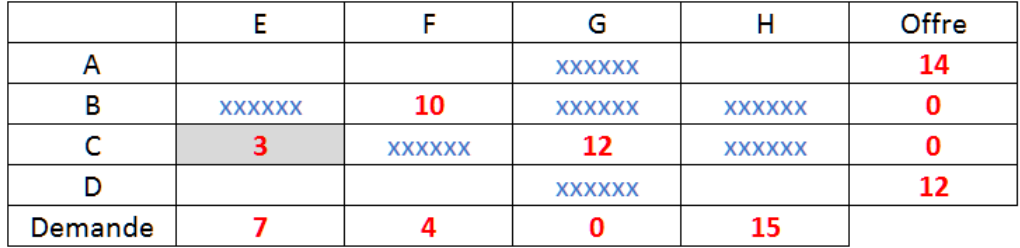

Nouveaux calculs des « delta » en tenant compte du fait que l'offre C est saturée.

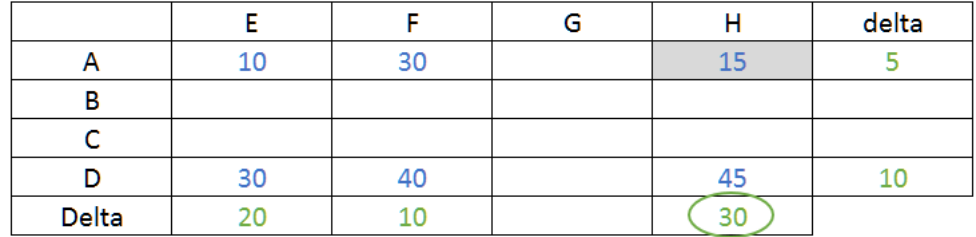

Le « delta » maximum est 30, sans ambiguïté on va choisir de remplir la case dont le coût est minimum dans la colonne H, soit la case AH. L'offre de A est de 14, la demande de H est de 15, on va donc affecter 14. L'offre résiduelle de A devient nul et la demande résiduelle de H devient 1. La ligne A disparait.

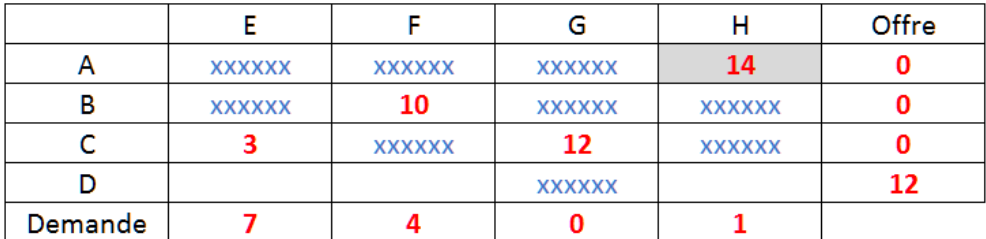

On peut calculer les nouveaux « delta » Mais comme il ne reste qu'une ligne, il suffit de remplir les données manquantes :

(Ici le résultat si l'on calculait les « delta »

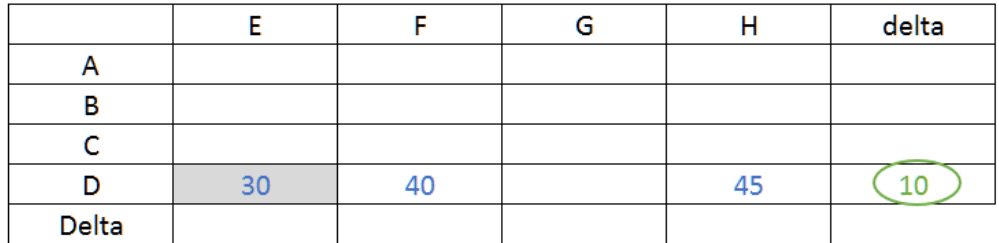

Puisque la demande résiduelle de E est de 7, on affecte 7 à la case DE.

Puisque la demande résiduelle de F est de 4, on affecte 4 à la case DF.

Puisque la demande résiduelle de H est de 1, on affecte 1 à la case DH.

On trouve donc la solution de Ballas Hammer qui est la suivante :

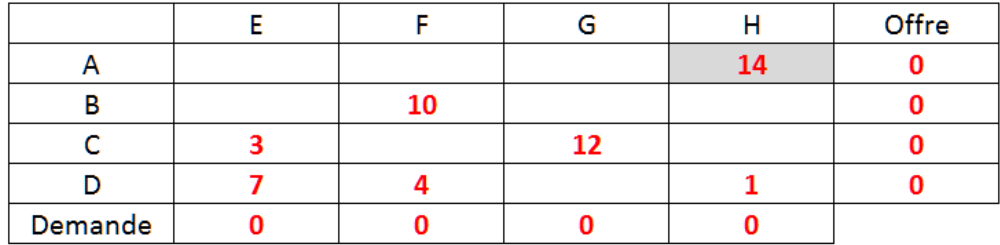

Si la solution de Ballas Hammer tient compte des coûts et permet de trouver une solution de base réalisable, on n'a pas la certitude que c'est une solution optimale. Il faut donc appliquer la méthode du Stepping Stone.

## La méthode du stepping stone

Nous allons partir de la solution de Ballas Hammer mais le principe serait le même pour chaque solution de base initiale (en particulier pour la méthode du coin nord-ouest). On écrit une matrice où l'on ne fait apparaître que les coûts des cases où les quantités sont positives. On part de la première demande (ici E) et on fixe un « potentiel » arbitraire de façon à ce que tous les potentiels soient positifs (ici on a fixé le potentiel de E arbitrairement à 40).

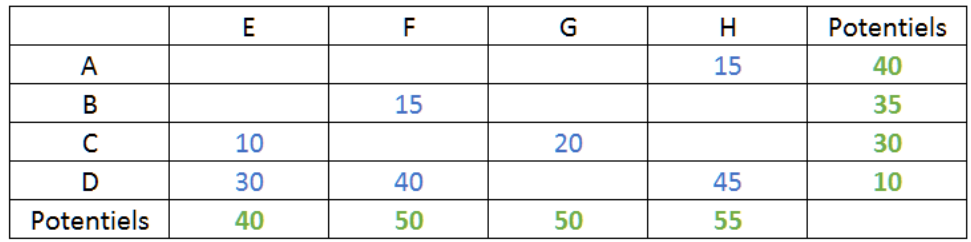

Explication du calcul des potentiels pas à pas :

On part du potentiel arbitraire (de la demande) puis on soustrait le coût rencontré dans la colonne à ce potentiel afin de déterminer le potentiel de la ligne.

Le potentiel de C est donc 40-30=10

Le potentiel de D est 40-30 =10

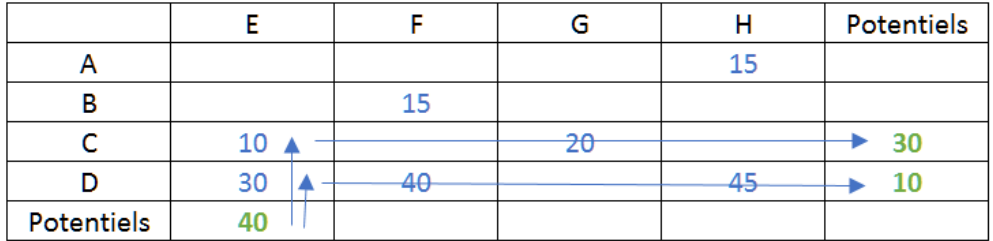

Pour calculer d'autres potentiels on part des potentiels connus en ligne. On addition le coût d'un case au potentiel de la ligne pour trouver les potentiels manquants en colonne.

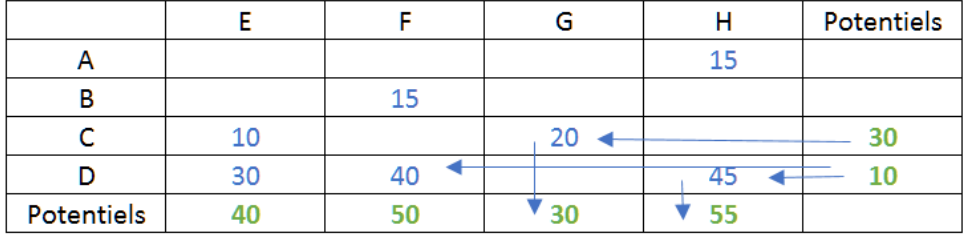

On doit pouvoir en principe calculer tous les potentiels manquants :

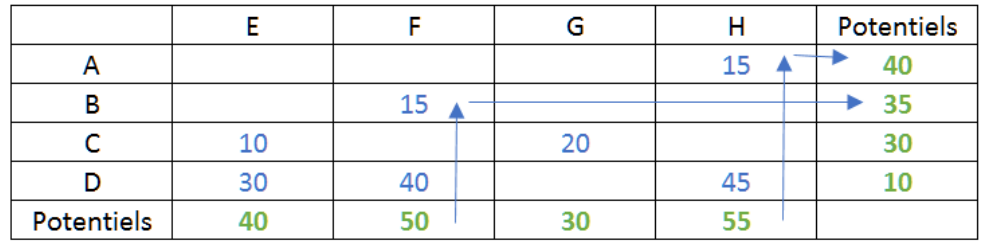

Il faut maintenant calculer des coûts pour les cases vides afin de voir s'il est intéressant de remplir des cases. Pour calculer un coût unitaire d'une case vide on prend le coût d'origine de la case on enlève le potentiel de la colonne et on rajoute le potentiel de la ligne.

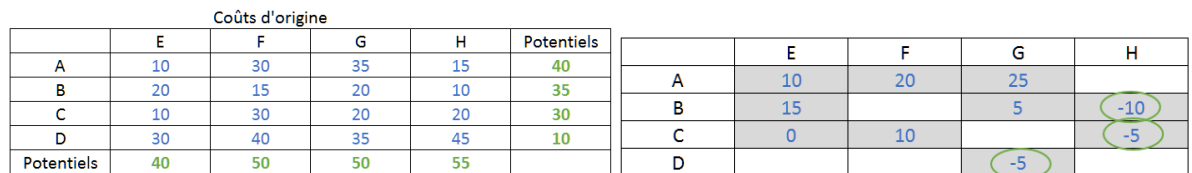

Exemple :

Pour la case AE, le coût pour remplir d'une unité cette case est : 10 -40+40=10. Ce coût est positif il est inutile de chercher à remplir cette case.

Pour la case BH, le coût pour remplir d'une unité cette case est : 10 -55 +35 =-10

On ne s'intéresse qu'aux cases qui permettent une baisse du coût. Ici elles sont au nombre de 3.

On va essayer de faire baisser le plus possible le coût. Pour cela il faut connaître les quantités que l'on peut déplacer.

Pour la case BH : la quantité maximum est déterminé par le raisonnement suivant :

Pour remplir CH il faut trouver un circuit de cases non vides tel que : On remplit BH on vide BF on remplit DF on vide DH. Comme on ne peut pas rendre une case négative, la quantité maxi que l'on peut déplacer 1 unité. La variation du coût est 1x(-10)=-10.

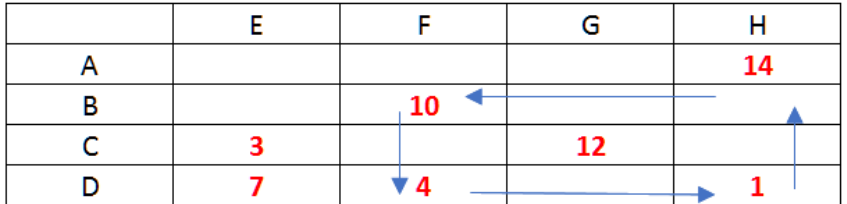

Pour remplir la case CH on peut faire le circuit suivant et on découvre que la quantité maxi est 1 unité pour un coût de -5 soit une variation du coût de 1x(-5)=-5

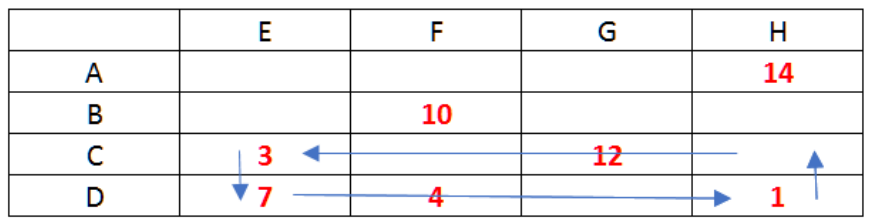

Enfin pour remplir la case DG on fait le circuit :

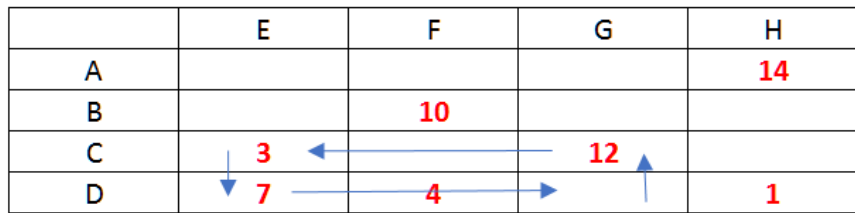

On peut déplacer maximum 7 unités pour un coût supplémentaire unitaire de -5 soit une variation totale du coût de 7x(-5)=-35.

On va donc choisir de remplir DG de 7 unités ce qui implique de vider CG de 7 unités, de remplir CE de 7 unités et de vider DE de 7 unités. On obtient la nouvelle solution :

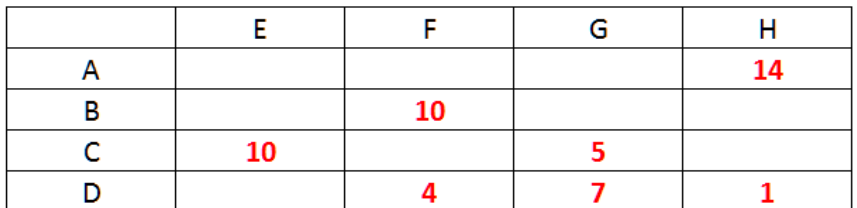

Il faut de nouveau calculer les potentiels et voir s'il est intéressant de déplacer des unités :

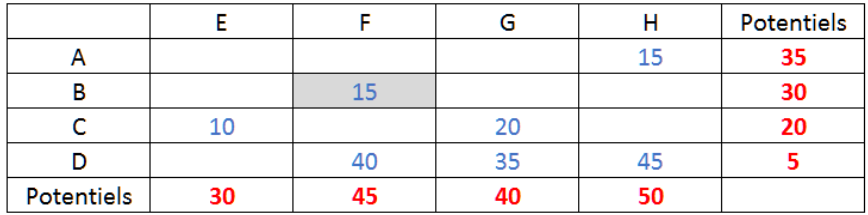

Ré-explication de la détermination des potentiels :

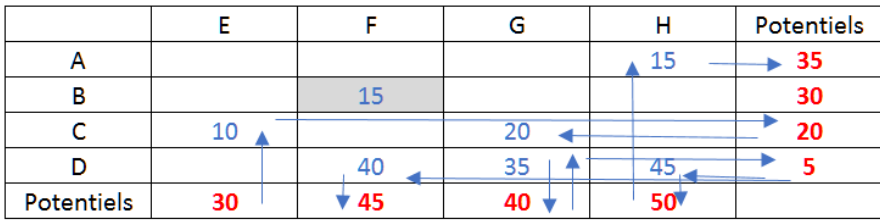

Calcul des variation de coût unitaire pour chaque case vide :

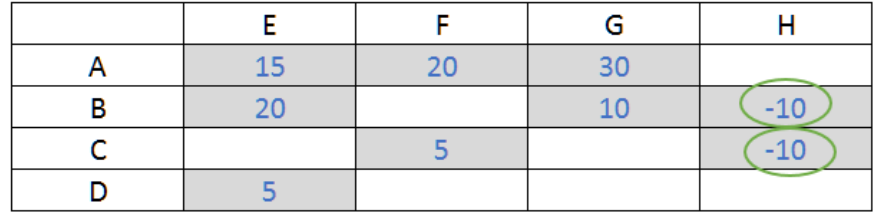

Détermination des quantités maximales pour les cases BH et CH :

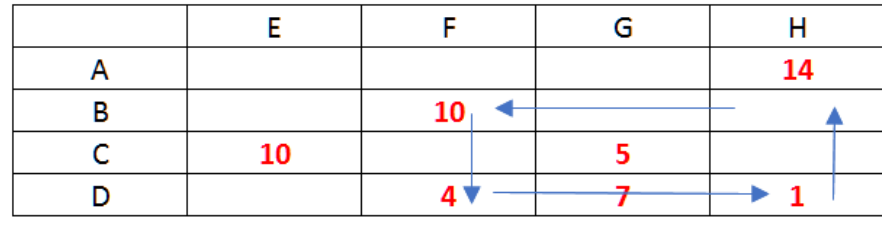

Quantité maxi = 1 donc variation du coût total  $1x(-10)=10$ 

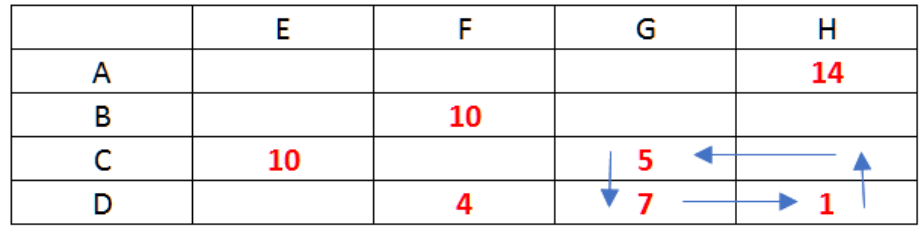

Quantité maxi 1 donc variation du coût total &x(-10)=-10

On peut choisir de remplir indifféremment les cases BH ou CH. Supposons que l'on remplisse la case CH. On obtient donc une nouvelle solution :

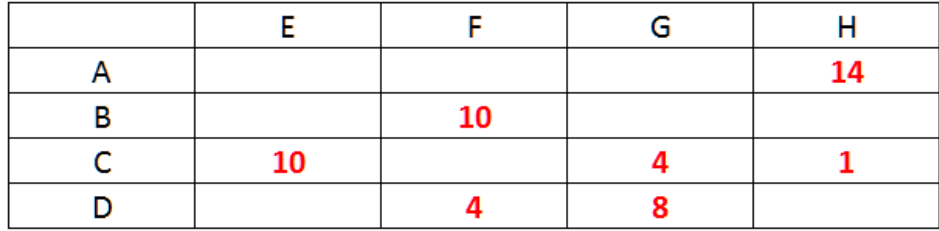

Est-ce une solution optimale ? Pour cela il faut re-déterminer les potentiels afin de calculer les variations de coût unitaire pour chaque case vide.

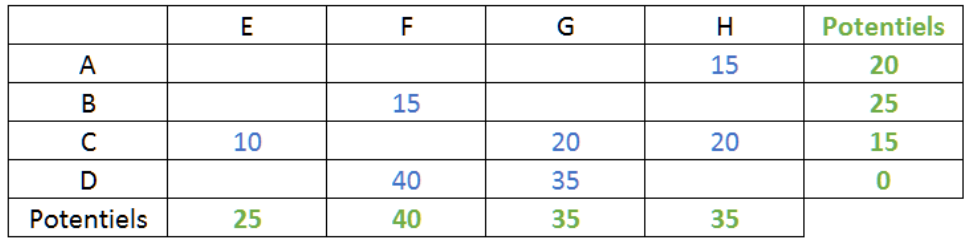

Les variations de coût unitaire sont :

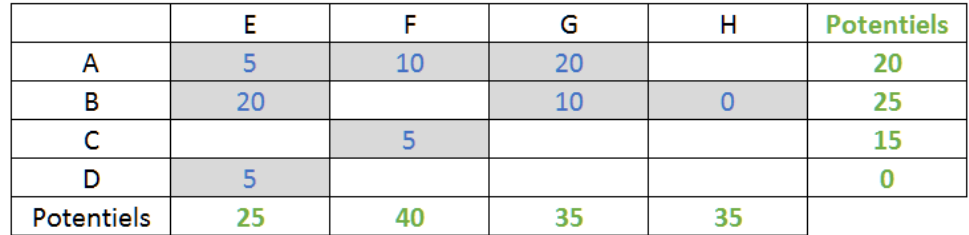

On constate qu'il n'existe plus de variation de coût négative, on a donc une solution optimale qui est la solution suivante pour un coût total de 1000 :

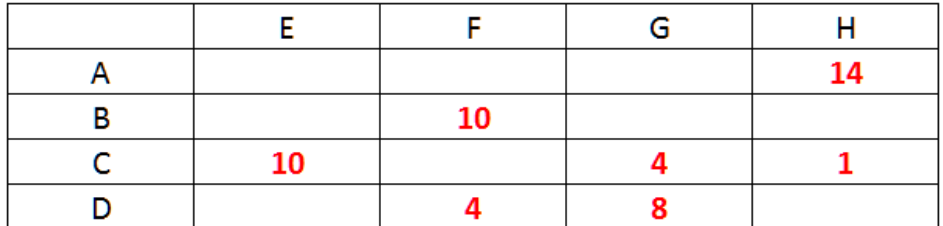

Remarque : En résolvant ce problème sur EXCEL, le tableur propose la solution suivante dont le coût total est 1000. Il existe pour ce problème plusieurs solutions optimales. L'algorithme du Stepping Stone en trouve une, la méthode du Simplexe (utilisée par EXCEL) en trouve une autre. Ainsi dans les deux cas on trouve une solution optimale mais il est possible qu'un problème ait plusieurs solutions optimales.

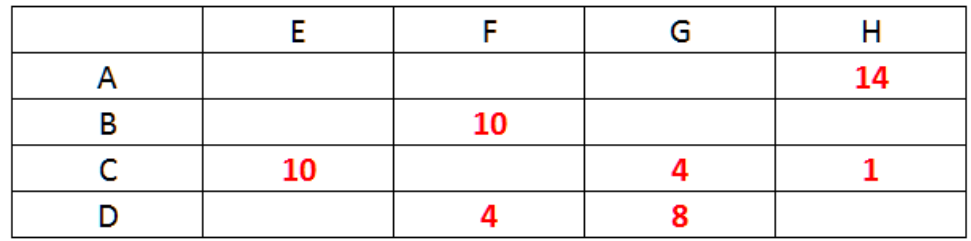